| Object-Oriented Programming                                     | License: https://creativecommons.org/licenses/by-nc-nd/4.0/                                               |
|-----------------------------------------------------------------|----------------------------------------------------------------------------------------------------|
| Initializing Class                                              | s Objects: CONSTRUCTORS                                                                                   |
| The class designer can guaran<br>special member function called | tee the initialization of every object by providing a<br>d the <b>constructor</b> .                       |
| The constructor is invoked <b>au</b><br>created (instantiated). | tomatically each time an object of that class is                                                          |
|                                                                 | values to the data members, allocate memory for<br>a connection to a remote computer, etc.                |
| The constructor can take para<br>(even not void).               | meters as needed, but it cannot have a return value                                                       |
| The constructor has the same                                    | name as the class itself.                                                                                 |
| There are different types of                                    | constructors.                                                                                             |
|                                                                 | at defaults all its arguments or requires no<br>that can be invoked with no arguments, is called a        |
| In this section, we will discuss                                | different kinds of constructors.                                                                          |
|                                                                 | cified for a member variable of a fundamental type<br>er type (int*,), it will contain a random arbitrary |
| http://akademi.itu.edu.tr/en/buzluca<br>http://www.buzluca.info | © 0 0 0 2012 - 2024 Foza BUZLUCA 4.1                                                                      |

| Object-Oriented Programming                                                                                                    |                                                                                                    |  |
|----------------------------------------------------------------------------------------------------|----------------------------------------------------------------------------------------------------|--|
| <b>Default Constructor:</b><br>A constructor that defaults all its arguments or requires no arguments, i.e.,<br>a constructor that can be invoked with no arguments. |                                                                                                    |  |
| <pre>class Point{</pre>                                                                                                    |                                                                                                    |  |
| <pre>Point();</pre>                                                                                                    | // Declaration of the <b>default constructor</b>                                                                                                    |  |
| <pre>private:<br/>int m_x, m_y;<br/>};</pre>                                                                                                    | <pre>// Attributes are not initialized</pre>                                                                                                    |  |
| <pre>// Default Constructor Point::Point() {</pre>                                                                                                    |                                                                                                    |  |
| <pre>m_x = 0;</pre>                                                                                                    |                                                                                                    |  |
| }<br>// Main P                                                                                                    | roaram                                                                                                    |  |
| <pre>int main()</pre>                                                                                                    | See Example e04_1.cpp                                                                                                    |  |
| <pre>Point *pointPtr;</pre>                                                                                                    | nt2{}; // Default construct is called 2 times<br>// pointPtr is <b>not an object</b> , the constructor is NOT called<br>int; //Object is created, the default constructor is called |  |
| http://akademi.itu.edu.tr/en/buzk<br>http://www.buzluca.info                                                                                                    | uca 0000 2012 - 2024 Feza BUZLUCA 4.2                                                                                                    |  |

| Object-Oriented Programming                                       |                                                                                                    |
|-------------------------------------------------------------------|----------------------------------------------------------------------------------------------------|
|                                                                   | <b>ault Constructor (</b> contd):<br>structor for a class, then <b>the compiler generates</b> a    |
| It is called a <i>default default</i><br>is generated by default. | t constructor because it is a default constructor that                                             |
|                                                                   | fault constructor is to allow an object to be created<br>be set to their initial (default) values. |
| Remember the examples abore e03_x.cpp.                            | out the Point class from the previous chapter, i.e.,                                               |
| We declared the Point class                                       | s without any constructor and created objects from it.                                             |
|                                                                   | ated a default constructor with an empty body, and values supplied by the <i>class creator</i> .   |
| <pre>class Point{ // public:</pre>                                | Declaration/Definition of the Point Class                                                          |
| <pre>Point() {}; // :</pre>                                       | Default constructor with an empty body                                                             |
| <pre>private:<br/>int m_x{}, m_y{}; //<br/>};</pre>               | Attributes are initialized                                                                         |
| http://akademi.itu.edu.tr/en/buzluca<br>http://www.buzluca.info   | COSO 2012 - 2024 Feza BUZLUCA 4.3                                                                  |

| Object-Oriented                                                                                                    | Programming   |                                                                                                    |
|----------------------------------------------------------------------------------------------------|---------------|----------------------------------------------------------------------------------------------------|
| Constructors with Parameters:<br>There are two possible sources of initial values for objects.<br>1. The class creator can provide the initial values in the definition of the class or<br>in the default constructor. |               |                                                                                                    |
| <ol><li>Users of a class (client programmers) may (and sometimes must) provide the<br/>initial values in a constructor with parameters.</li></ol>                                                                      |               |                                                                                                    |
| If the class creator defines a constructor with parameters, users of the class (client programmers) must supply the required arguments to create objects.                                                              |               |                                                                                                    |
| Example:                                                                                                    | :<br>private: | <pre>// Declaration/Definition Point Class // Constructor with two parameters // Attributes are not initialized</pre> |
| int m_x, m_y; // Attributes are not initialized };                                                                                                    |               |                                                                                                    |
| This declaration shows that the users of the Point class have to supply two integer arguments while defining objects of that class.                                                                                    |               |                                                                                                    |
| For example, Point point1 {10, 20}; or Point point1 (10, 20);<br>Otherwise, a compiler error is generated: Point point1; // Error!                                                                                     |               |                                                                                                    |
| http://akademi.itu.edu.tr/en/buzluca                                                                                                    |               |                                                                                                    |

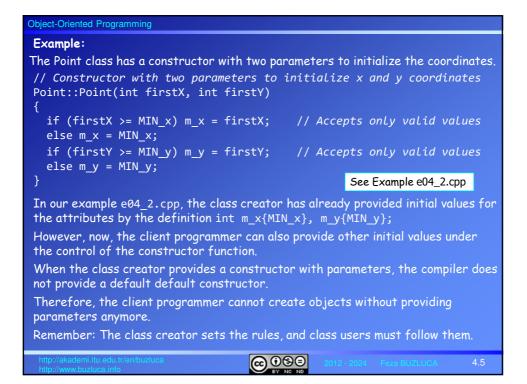

| Object-Oriented Programming                                                                                                    |                                                                                         |  |
|----------------------------------------------------------------------------------------------------|-----------------------------------------------------------------------------------------|--|
| <b>Multiple Constructors</b><br>The rules of function overloading are also valid for constructors. So, a class<br>may have more than one constructor with different types of input parameters. |                                                                                         |  |
| Example:                                                                                                    |                                                                                         |  |
| <pre>class Point{    public:</pre>                                                                                                    | <pre>// Declaration/Definition Point Class</pre>                                        |  |
| Point();                                                                                                    | // Default Constructor                                                                  |  |
| <pre>Point(int, int); : private:</pre>                                                                                                    | // Constructor with two parameters                                                      |  |
| int m_x, m_y;<br>};                                                                                                    | <pre>// Attributes are not initialized</pre>                                            |  |
| Now, the client programmer can define objects in different ways:                                                                                                    |                                                                                         |  |
| Point point1;<br>Point point2 { 10, 20                                                                                                    | <pre>// Default constructor is called }; // Constructor with parameters is called</pre> |  |
| The following statemen include a constructor wi                                                                                                    | it causes a compiler error because the class does not<br>th only one parameter.         |  |
| Point point3 {30}; //ERRORI There isn't a constructor with one parameter                                                                                                    |                                                                                         |  |
| http://akademi.itu.edu.tr/en/buzluca<br>http://www.buzluca.info                                                                                                    | € C C C C C C C C C C C C C C C C C C C                                                 |  |

| Object-Oriented Programming                                                                                                    | License: https://creativecommons.org/licenses/by-nc-nd/4.0/                             |  |
|----------------------------------------------------------------------------------------------------|-----------------------------------------------------------------------------------------|--|
| Defining a default constructor using the default keyword                                                                                                    |                                                                                         |  |
| Remember: If the class creator adds a constructor, the compiler no longer implicitly defines a default default constructor.                                        |                                                                                         |  |
| If you still want your objects to be constructible without providing any<br>parameters, like "Point point1;" you should add a default constructor to the<br>class. |                                                                                         |  |
|                                                                                                    | member variables are already provided in the class<br>default constructor may be empty. |  |
| Instead of defining a defa<br>increase the readability of                                                                                                    | ult constructor with an empty function body to<br>your code,                            |  |
| class Point{<br>public:                                                                                                    |                                                                                         |  |
| <pre>Point() = default;</pre>                                                                                                    | // Default Constructor with an empty body<br>// Constructor with two parameters         |  |
| <pre>private:<br/>int m_x{}, m_y{};</pre>                                                                                                    | <pre>// Attributes are already initialized to zero</pre>                                |  |
| };                                                                                                    |                                                                                         |  |
| <pre> Point point1 {10, 20}; Point point2;</pre>                                                                                                    | // m_x = 10, m_y = 20<br>// m_x = 0, m_y = 0, (initial values)                          |  |
| http://akademi.itu.edu.tr/en/buzluca<br>http://www.buzluca.info                                                                                                    | COSC 2012 - 2024 Foza BUZLUCA 4.7                                                       |  |

| Object-Oriented Programming                                                                                                    |
|----------------------------------------------------------------------------------------------------|
| <b>Default Arguments for Constructor Parameters</b><br>Like other functions, the parameters of constructors may also have default values. |
| <pre>class Point{    public:</pre>                                                                                                    |
| <pre>Point (int = 0, int = 0); //Default values must be in the declaration : };</pre>                                                     |
| Point::Point(int firstX, int firstY)                                                                                                    |
| <pre>if (firstX &gt;= MIN_x) m_x = firstX; // Accepts only valid values else m_x = MIN_x;</pre>                                           |
| <pre>if (firstY &gt;= MIN_y) m_y = firstY; // Accepts only valid values else m_y = MIN_y;</pre>                                           |
| }<br>Now, client of the class can create objects as follows:                                                                              |
| ·                                                                                                    |
| Point point1 {15, 75}; // m_x = 15, m_y = 75                                                                                              |
| Point point2 {100};                                                                                                    |
| This function also counts as a <b>default constructor</b> .<br>Point point3; $//m_x = 0, m_y = 0$                                         |
| http://akademi.itu.edu.tr/en/buzluca<br>http://www.buzluca.info 2012 - 2024 Feza BUZLUCA 4.8                                              |

| Object-Oriented Programming                                                                                                    |                                                                 |  |
|----------------------------------------------------------------------------------------------------|-----------------------------------------------------------------|--|
| Initializing Arrays of Objects                                                                                                    |                                                                 |  |
| When an array of objects is created, the default constructor of the class, if any, is invoked for each element (object) of the array once. |                                                                 |  |
| Point pointArray[10]; // D                                                                                                    | Point pointArray[10]; // Default constructor is called 10 times |  |
| To invoke a constructor with argumen                                                                                                    | ts, a list of initial values should be used.                    |  |
| // Constructor (can be called<br>Point (int = 0, int = 0)                                                                                  | with zero, one, ore two arguments)                              |  |
| We do not provide the number of element                                                                                                    | s List of initial values                                        |  |
| Point pointArray[ <sup>ℕ</sup> ] = { <b>10 , 20</b> , <sup>°</sup> { 30,40} }; //Array with three objects                                  |                                                                 |  |
| or to make the program more readable                                                                                                    |                                                                 |  |
| Point array[]= { Point {10}, Point {20}, Point {30,40} };                                                                                  |                                                                 |  |
| invoked three times with different ar<br>Objects: Arguments:<br>array[0] firstX = 1<br>array[1] firstX = 2                                 | 0 , firstY = 0<br>0 , firstY = 0                                |  |
| array[2] firstX = 3                                                                                                    | 0 , firstY = 40                                                 |  |
| http://akademi.itu.edu.tr/en/buzluca<br>http://www.buzluca.info                                                                            | CO CO CO CO CO CO CO CO CO CO CO CO CO C                        |  |

| Object-Orien | ted Progra  | ammina   |
|--------------|-------------|----------|
| object onen  | loa i rogit | anning - |

## Initializing Arrays of Objects (contd)

| If the class has a default constructor, the programmer may define an array of objects as follows:              |
|----------------------------------------------------------------------------------------------------|
| Point pointArray[5]= { 10 , 20 , {30,40} }; // An array with 5 elements                                        |
| Here, an array with five elements has been defined, but the list of initial values contains only three values. |
| For the last two elements, the default constructor is called.                                                  |
| To call the default constructor for an object which is not at the end of the array:                            |
| Point array[5] = { 10, 20, {}, {30,40} }; //An array with 5 elements                                           |
| or                                                                                                    |
| Point array[ <b>5</b> ] = { 10, 20, <b>Point{}</b> , {30,40} };                                                |
| or                                                                                                    |
| Point array[5] = { 10, 20, Point(), {30,40} };                                                                 |
| Here, for objects array[2] and array[4], the default constructor is invoked.                                   |
| The following statement causes a compiler error:                                                               |
| Point array[5]= { 10 , 20 , _, {30,40} }; // ERROR! Not readable                                               |
|                                                                                                    |
| http://akademi.itu.edu.tr/en/buzluca                                                                           |

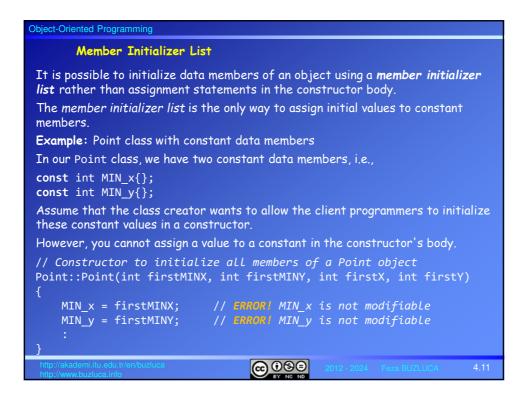

| Object-Oriented Programming                                                                                                    |  |  |
|----------------------------------------------------------------------------------------------------|--|--|
| Member Initializer List (contd)                                                                                                    |  |  |
| Example: Point class with constant data members (contd)                                                                                                    |  |  |
| The constructor uses a member initializer list to initialize constant data members.                                                                                                    |  |  |
| <pre>// Constructor to initialize all members of a Point object Point::Point(int firstMINX, int firstMINY, int firstX, int firstY)</pre>                                                                                                    |  |  |
| {                                                                                                    |  |  |
| <pre> // Code to initialize x and y coordinates }</pre>                                                                                                    |  |  |
| After the initialization in the constructor, the constant members cannot be modified later.                                                                                                    |  |  |
| Point point1 {50, 60, 100, 200};<br>// MIN_x = 50, MIN_y = 60                                                                                                    |  |  |
| // m_x = 100, m_y = 200                                                                                                    |  |  |
| Point point2 {-10, 0, -15, 20};<br>// MIN_x = -10, MIN_y = 0                                                                                                    |  |  |
| // $m_x = -10$ , $m_y = 20$ The given firstX (-15) is not accepted                                                                                                    |  |  |
| We have two Point objects with different constant minimum values.                                                                                                    |  |  |
| http://akademi.itu.edu.tr/en/buzluca (Control of the second second secon |  |  |

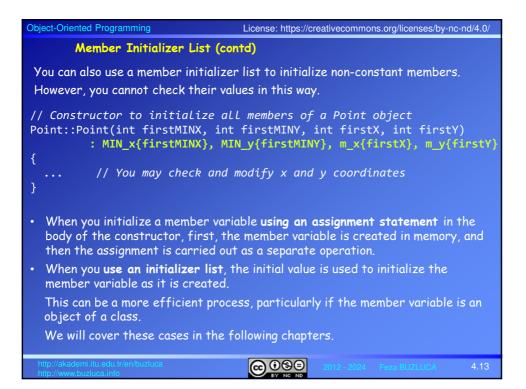

| Object-Oriented Programming                                                                                                    |  |  |
|----------------------------------------------------------------------------------------------------|--|--|
| DESTRUCTORS                                                                                                    |  |  |
| The destructor is a special method of a class called automatically                                                                        |  |  |
| 1. When each of the objects goes out of scope or                                                                                          |  |  |
| 2. A dynamic object is deleted from memory using the delete operator.                                                                     |  |  |
| <ul> <li>It is executed to handle any cleanup operations that may be necessary.</li> </ul>                                                |  |  |
| <ul> <li>You only need to define a class destructor when something needs to be done<br/>when an object is destroyed.</li> </ul>           |  |  |
| For example,                                                                                                    |  |  |
| Closing a file or a network connection,                                                                                                   |  |  |
| Releasing the memory if memory is allocated by a constructor using new.                                                                   |  |  |
| <ul> <li>A destructor is characterized as having the same name as the class but with a<br/>tilde '~' preceding the class name.</li> </ul> |  |  |
| • A destructor has no return type and receives no parameters.                                                                             |  |  |
| A class may have only one destructor.                                                                                                    |  |  |
| <ul> <li>The destructor for a class is always called automatically when an object is<br/>destroyed.</li> </ul>                            |  |  |
| The circumstances where you need to call a destructor explicitly are so rare that you can ignore the possibility.                         |  |  |
| http://akademi.itu.edu.tr/en/buzluca<br>http://www.buzluca.info 2012 - 2024 Feza BUZLUCA 4.14                                             |  |  |

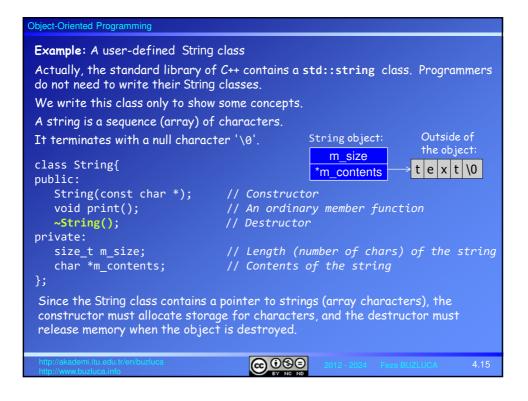

| Object-Oriented Programming                                                                                                    |                                                                                                    |  |
|----------------------------------------------------------------------------------------------------|----------------------------------------------------------------------------------------------------|--|
| Example: A user-defined String class (contd)                                                                                                    |                                                                                                    |  |
| <pre>// Constructor<br/>// Allocates memory and copies the input character array to contents<br/>String::String(const char *in_data)<br/>{<br/>size = std::strlen(in_data);<br/>m_contents = new char[m_size +1];// Memory allocation, +1 for null character<br/>if (m_contents) // If memory is allocated, copy the contents<br/>for (unsigned index = 0; index &lt; m_size + 1; index++)<br/>m_contents[index] = inData[index]; // copy the contents<br/>} </pre> |                                                                                                    |  |
| <pre>// Destructor // Memory/is released String::</pre> <pre> delete[] m_contents; } </pre>                                                                                                    | <pre>/is released {     String string1{"string 1"}; // Constructor     String string2{"string 2"}; // Constructor     string1 print(); }</pre> |  |
|                                                                                                    | See Example e04_3.cpp                                                                                                    |  |
| http://akademi.itu.edu.tr/en/buzluca<br>http://www.buzluca.info                                                                                                    | COSO 2012 - 2024 Feza BUZLUCA 4.16                                                                                                    |  |

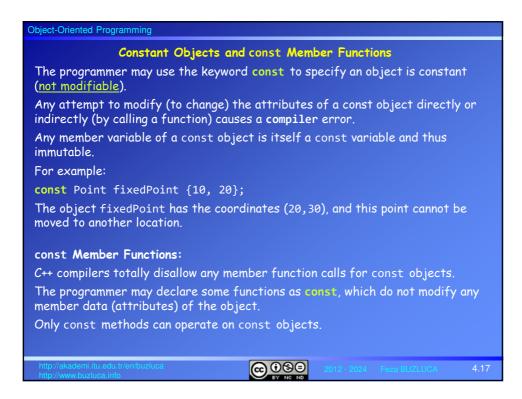

| Object-Oriented Programming                                                                                                    |  |  |
|----------------------------------------------------------------------------------------------------|--|--|
| const Member Functions (contd):                                                                                                    |  |  |
| Example:                                                                                                    |  |  |
| We specify methods that do not modify an object's attributes as <b>const</b> .                                                              |  |  |
| <pre>class Point {</pre>                                                                                                    |  |  |
| public:                                                                                                    |  |  |
| Point(int, int); // Constructor to initialize x and y coordinates<br>double distanceFromZero() const; // The distance of a point from (0,0) |  |  |
| <pre>void print() const; // const method prints coordinates on the screen</pre>                                                             |  |  |
| // Getters are constant                                                                                                    |  |  |
| <pre>int getX() const { return m_x; } // Accessor for x coordinate</pre>                                                                    |  |  |
| int getY()                                                                                                    |  |  |
| // Setters are not constant                                                                                                    |  |  |
| <pre>void setX(int);</pre>                                                                                                    |  |  |
| <pre>void setY(int);</pre>                                                                                                    |  |  |
| <pre>bool move(int, int); // A non-constant method to move points</pre>                                                                     |  |  |
| };                                                                                                    |  |  |
| // Constant method calculates and returns the distance of a point from $(0,0)$                                                              |  |  |
| <pre>double Point::distanceFromZero() const {     roturn cont(m x * m x) * m x);     // distance from (0,0)</pre>                           |  |  |
| return sqrt(m_x * m_x + m_y * m_y);     // distance from (0,0)<br>}                                                                         |  |  |
| http://akademi.itu.edu.tr/en/buzluca<br>http://www.buzluca.info 2012 - 2024 Feza BUZLUCA 4.18                                               |  |  |

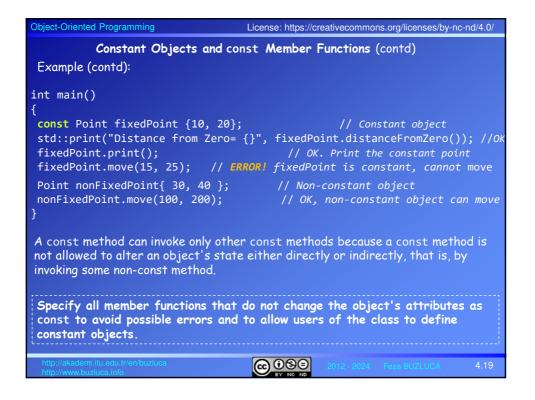

| Object-Oriented Programming                                                                                                    |
|----------------------------------------------------------------------------------------------------|
| Constant Objects and const Member Functions (contd)<br>The mutable Keyword:                                                                                                    |
| Sometimes, we want to allow particular class members to be modifiable even for a const object.                                                                                                    |
| We can do this by specifying such attributes as mutable.                                                                                                    |
| Example:                                                                                                    |
| We want to count how many times a point object is printed.                                                                                                    |
| We will add a mutable variable, m_printCount, to the Point class.                                                                                                    |
| <pre>class Point {   public:     Point(int, int); // Constructor with two parameters to initialize x and y     bool move(int, int); // A non-constant function to move points     void print() const; // A constant function to print     :     private:     :     int m_x{ MIN_x }, m_y{ MIN_y }; // x and y coordinates are initialized     mutable unsigned int m_printCount{}; // Mutable data member   }; </pre> |
| http://akademi.itu.edu.tr/en/buzluca<br>http://www.buzluca.info                                                                                                    |

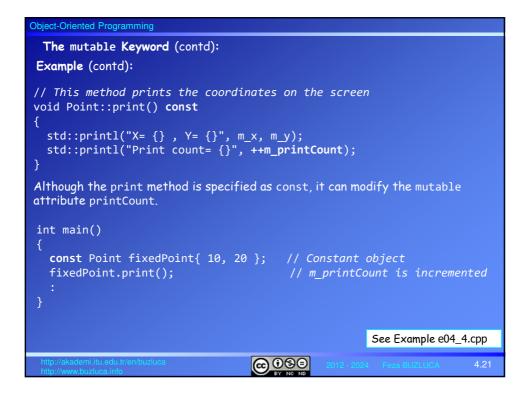

| Object-Oriented Programming                                                                                                    |  |  |
|----------------------------------------------------------------------------------------------------|--|--|
| The Copy Constructor                                                                                                    |  |  |
| <ul> <li>Sometimes, we want to create a new object as a copy (with the same data) of an existing object.</li> </ul>                                                     |  |  |
| <ul> <li>Copy constructor is a special type of constructor used to copy an object's<br/>contents to a new object during the construction of that new object.</li> </ul> |  |  |
| Example: Creating an object as a copy of another object                                                                                                    |  |  |
| Point point1 {0, 0, 10, 20};// Define the point1 object using the constructor<br>Point point2 {point1}; // point2 is a copy of point1. Copy constructor runs            |  |  |
| Newly created object Existing object                                                                                                    |  |  |
| The input argument is the existing object that will be copied into the new object.                                                                                      |  |  |
| Example: Defining the copy constructor                                                                                                    |  |  |
| <pre>class Point { public:     Point(int, int, int); // Constructor to initialize limits, x, and y     Point(const Point&amp;); // Copy Constructor     :</pre>         |  |  |
| The input parameter of a copy constructor is a <i>reference</i> to a const object of the same type (source object).                                                     |  |  |
| http://akademi.itu.edu.tr/en/buzluca<br>http://www.buzluca.info 2012 - 2024 Feza BUZLUCA 4.22                                                                           |  |  |

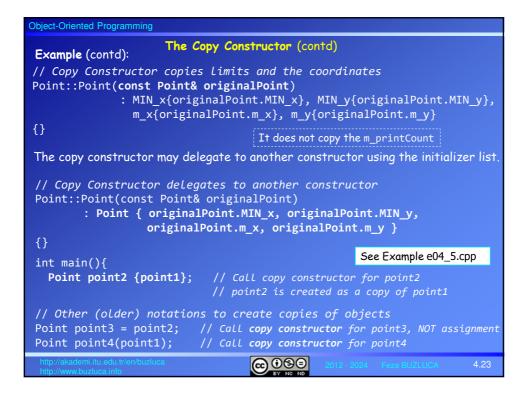

| Object-Oriented Programming                                                                                                    |  |  |
|----------------------------------------------------------------------------------------------------|--|--|
| The Copy Constructor (contd)                                                                                                    |  |  |
| The compiler-generated default copy constructor:                                                                                                    |  |  |
| Usually, we do not need to write a copy constructor because the compiler already generates one by default.                                                                              |  |  |
| If the compiler generates it, it will simply copy the contents of the original into the new object as a byte by byte copy.                                                              |  |  |
| So all members are copied.                                                                                                    |  |  |
| In most cases, this copy is sufficient.                                                                                                    |  |  |
| Example:                                                                                                    |  |  |
| What happens if we do not supply a copy constructor for our Point class?                                                                                                    |  |  |
| See Example e04_6.cpp                                                                                                    |  |  |
| Since the compiler-generated copy constructors copy all members, the print count is also copied. Therefore, the counter does not start from zero for the copies of the original object. |  |  |
| In this case, we must write our own copy constructor.                                                                                                    |  |  |
| However, if the compiler-generated copy constructor is sufficient, never write a copy constructor for your classes.                                                                     |  |  |
| http://akademi.itu.edu.tr/en/buzluca<br>http://www.buzluca.info 2012 - 2024 Feza BUZLUCA 4.24                                                                                           |  |  |

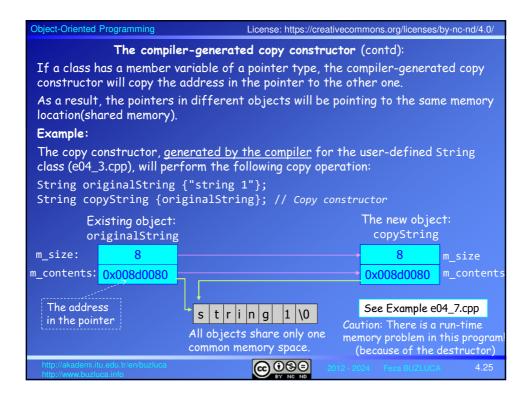

| Object-Oriented Programming                                                                                                    |                                       |           |                                                              |           |
|----------------------------------------------------------------------------------------------------|---------------------------------------|-----------|--------------------------------------------------------------|-----------|
| <b>Example (contd):</b><br>The copy constructor, generated by the compiler, cannot allocate memory or copy<br>the memory locations to which member pointers point. |                                       |           |                                                              |           |
| Since both pointers point to the same memory space, the delete operation in the destructor causes a runtime error.                                                 |                                       |           |                                                              | on in the |
| The programmer must write its copy constructor to allocate memory for the pointer and perform copy operations between two memory spaces.                           |                                       |           |                                                              |           |
| Example: Programmer-writte                                                                                                    | n copy constructor                    |           |                                                              |           |
| Existing (original) obje                                                                                                    | ct:                                   |           | The new objec                                                | †         |
| m_size: 8 —                                                                                                    |                                       |           | 8                                                            | m_size    |
|                                                                                                    | s<br>t<br>r<br>i<br>n<br>g<br>J<br>(0 |           | Ox00ef0080<br>Address are diff<br>Two separate me<br>spaces. |           |
| http://akademi.itu.edu.tr/en/buzluca<br>http://www.buzluca.info                                                                                                    |                                       | 2012 - 20 | 24 Feza BUZLUCA                                              | 4.26      |

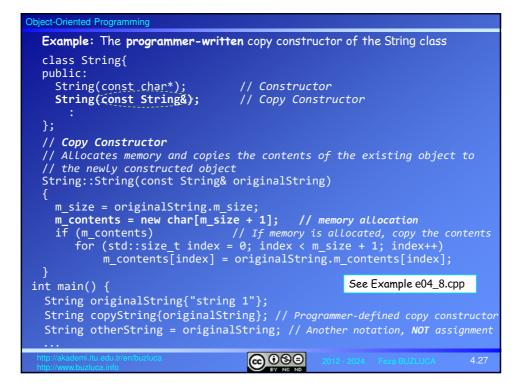

| Object-Oriented Programming                                                                                                    |                                                                  |  |
|----------------------------------------------------------------------------------------------------|------------------------------------------------------------------|--|
| Deleting the Copy Constructor:                                                                                                    |                                                                  |  |
| If the class creator does not want that the objects of this class can be copied, they can prevent the compiler from generating a copy constructor.                   |                                                                  |  |
| They can instruct the compiler not to generate a copy constructor by adding <b>= delete;</b> next to the signature of the copy constructor in the class declaration. |                                                                  |  |
| Example: Deleting the copy constructor                                                                                                    | of the user-defined String class                                 |  |
| <pre>class String{ public: String(const char*); // Constructor String(const String&amp;) = delete; // Copy Constructor is deleted : };</pre>                         |                                                                  |  |
| Another solution is to make the signature of the copy constructor private.                                                                                           |                                                                  |  |
| Example: <b>Private copy constructor</b><br>class String{<br>public:                                                                                                 | <pre>// Compiler Error! String copyString{originalString};</pre> |  |
| <pre>String(const char*); // Constructo private:</pre>                                                                                                    | See Example e04_9.cpp                                            |  |
| <pre>String(const String&amp;); // Copy Constructor is private :</pre>                                                                                               |                                                                  |  |
| http://akademi.itu.edu.tr/en/buzluca<br>http://www.buzluca.info                                                                                                    | 0000 2012 - 2024 Feza BUZLUCA 4.28                               |  |

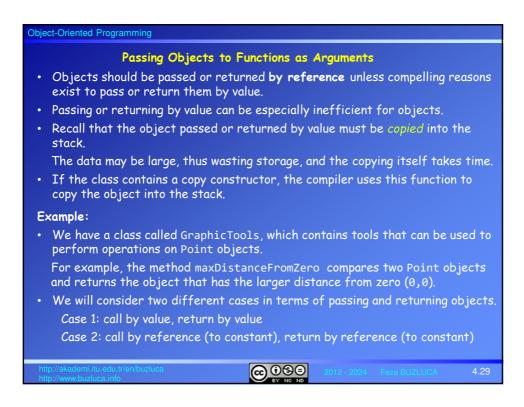

| Object-Oriented Programming                                       |                            |  |
|-------------------------------------------------------------------|----------------------------|--|
| Passing Objects to Functions as Arguments (contd)                 |                            |  |
| Case 1 (call by value, return by value. Inefficient!):            |                            |  |
| In this program, the method maxDistanceFromZero                   |                            |  |
| 1. Gets two Point objects using the call-by-value tec             | hnique.                    |  |
| 2. Finds the object that has the larger distance from             | 1 zero                     |  |
| 3. Returns the object using the call-by-value technique           | Je.                        |  |
|                                                                   |                            |  |
|                                                                   | See Example e04_10.cpp     |  |
| Examine the output:                                               |                            |  |
| The constructor is called two times for point1 and point2.        |                            |  |
| The default constructor is called once for point3.                |                            |  |
| These are objects defined by the programmer in the main function. |                            |  |
| Moreover, the copy constructor is called three times.             |                            |  |
| Two times for input parameters and once for the return value.     |                            |  |
| In total, six Point objects have been created.                    |                            |  |
| Three of them are created because of the call-by-value technique. |                            |  |
| As expected, the destructor has been called six times.            |                            |  |
| http://akademi.itu.edu.tr/en/buzluca                              | 2 - 2024 Feza BUZLUCA 4.30 |  |

| Object-Oriented Programming                                       | License: https://creativecommons.org/licenses/by-nc-nd/4.0/ |  |  |
|-------------------------------------------------------------------|-------------------------------------------------------------|--|--|
| Passing Objects to Functions as Arguments (contd)                 |                                                             |  |  |
| Case 2 (call by reference, return by reference. Efficient!):      |                                                             |  |  |
| In this program, the method maxDistanceFromZero                   |                                                             |  |  |
| 1. Gets two Point objects using the                               | e call-by-reference technique.                              |  |  |
| 2. Finds the object that has the lar                              | ger distance from zero                                      |  |  |
| 3. Returns the object using the call-by-reference technique.      |                                                             |  |  |
|                                                                   | See Example e04_11a.cpp                                     |  |  |
| Examine the output:                                               |                                                             |  |  |
| The constructor is called two times for point1 and point2.        |                                                             |  |  |
| The default constructor is called once for point3.                |                                                             |  |  |
| These are objects defined by the programmer in the main function. |                                                             |  |  |
| In total, three Point objects have been created.                  |                                                             |  |  |
| No other constructor is called.                                   |                                                             |  |  |
| Additional objects are not created.                               |                                                             |  |  |
| As expected, the destructor has been called only three times.     |                                                             |  |  |
| There are other options for receiving                             | the returned object. See Example e04_11b.cpp                |  |  |
| http://akademi.itu.edu.tr/en/buzluca<br>http://www.buzluca.info   | CO CO CO CO CO CO CO CO CO CO CO CO CO C                    |  |  |

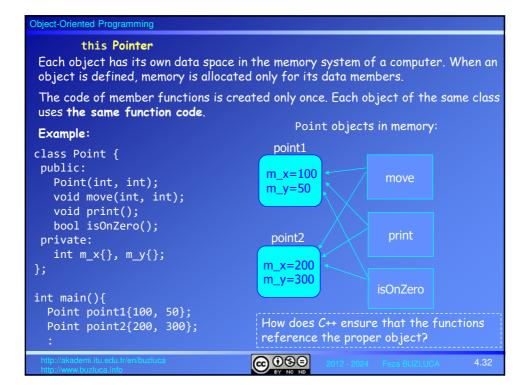

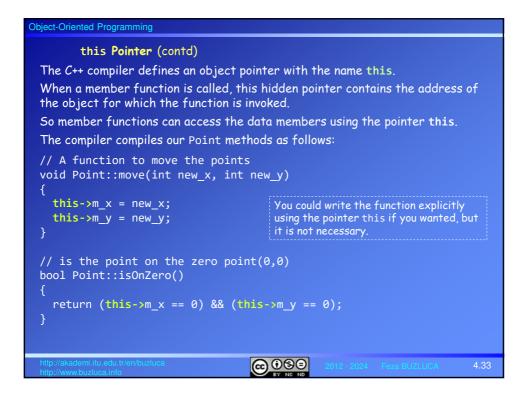

| Object-Oriented Programming                                                                                                    |  |  |
|----------------------------------------------------------------------------------------------------|--|--|
| this Pointer (contd)                                                                                                    |  |  |
| When you call a method for a particular Point object, this pointer will contain the address of that object.                                                                                                  |  |  |
| This means that when the member variable m_x is accessed in the move method during execution, it is actually referring to this->m_x, which is the fully specified reference to the object member being used. |  |  |
| For example, when we call the move method for point1:                                                                                                    |  |  |
| point1.move(50,100);                                                                                                    |  |  |
| <pre>point2.move(0,0);</pre>                                                                                                    |  |  |
| The compiler considers this code as follows:                                                                                                    |  |  |
| this = &point1 // the address of object point1 is assigned to this move(50,100); // and the method move is called.                                                                                           |  |  |
| <pre>this = &amp;point2 // the address of object point2 is assigned to this move(0,0); // and the same move method is called.</pre>                                                                          |  |  |
| This is not a valid code. It is only given to explain how the compiler uses the this pointer to access member data.                                                                                          |  |  |
|                                                                                                    |  |  |
| http://akademi.itu.edu.tr/en/buzluca<br>http://www.buzluca.info 2012 - 2024 Feza BUZLUCA 4.34                                                                                                    |  |  |

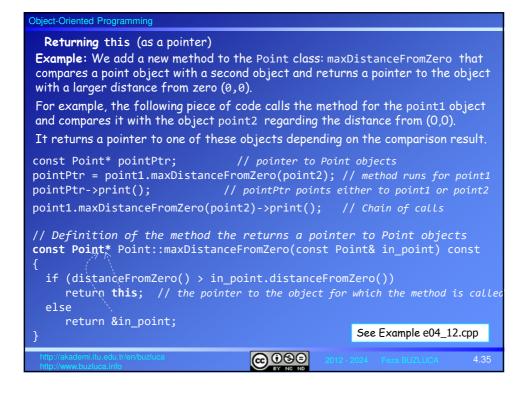

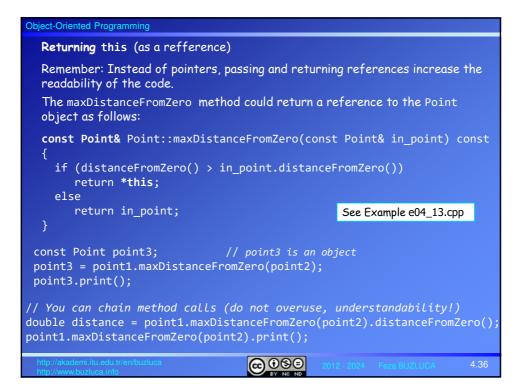

| Object-Oriented Programming Licens                                                                                                    | License: https://creativecommons.org/licenses/by-nc-nd/4.0/ |  |  |
|----------------------------------------------------------------------------------------------------|-------------------------------------------------------------|--|--|
| Static Class Members<br>Static data members:                                                                                                    |                                                             |  |  |
| Each object of a class has its own copy of the ordinary data members.                                                                                             |                                                             |  |  |
| For example, point1 and point2 objects of the Point class have different m_x and m_y variables in memory.                                                         |                                                             |  |  |
| When you declare a member variable of a class as static, the static member variable is defined only once, regardless of how many class objects have been defined. |                                                             |  |  |
| Each static member variable is accessible in any object of the class and is shared among all existing objects in memory.                                          |                                                             |  |  |
| The static members exist even if no class                                                                                                    | s objects have been created.                                |  |  |
| <pre>class StaticExample{</pre>                                                                                                    |                                                             |  |  |
|                                                                                                    | Object obj1 Object obj2                                     |  |  |
| <pre>char m_c; static int s_i; };</pre>                                                                                                    | char m_c static<br>int s_i char m_c                         |  |  |
| <pre>int main()</pre>                                                                                                    |                                                             |  |  |
|                                                                                                    | char m_c                                                    |  |  |
| StaticExample obj1, obj2, obj3;<br>:                                                                                                    | Object obj3                                                 |  |  |
| http://akademi.itu.edu.tr/en/buzluca<br>http://www.buzluca.info                                                                                                   | ● ● 2012 - 2024 Feza BUZLUCA 4.37                           |  |  |

| Object-Oriented Programming                                                                                                    |                         |  |
|----------------------------------------------------------------------------------------------------|-------------------------|--|
| Static data members (contd):                                                                                                    |                         |  |
| In certain cases, all class objects should share <u>only one copy</u> of a particular data member.                                                                                                    |                         |  |
| For example, we can use a static counter to count how many objects of a class<br>exist.                                                                                                    |                         |  |
| Constructors will increment this counter, and the destruc                                                                                                    | ctor will decrement it. |  |
| Example:                                                                                                    |                         |  |
| class Point {                                                                                                    |                         |  |
| public:                                                                                                    | See Example e04_14.cpp  |  |
| <pre>: private: int m_x{}, m_y{}; static inline unsigned int s_point_count{}; / }; </pre>                                                                                                    | '/ A static counter     |  |
| Inline variables have been supported since C++17.<br>Before C++17, we should declare the counter as follows:                                                                                                    |                         |  |
| <pre>static unsigned int s_point_count; // A static counter Then, we should define and initialize the static member outside the class with a definition such as this:     unsigned int Point::s_point_count {}; // It is still valid today</pre> |                         |  |
| http://akademi.itu.edu.tr/en/buzluca                                                                                                    | 2024 Feza BUZLUCA 4.38  |  |

## Object-Oriented Programming

## Static constant data members:

- Constant data members are usually declared static.
- If you define **constants as static members**, there is only one single instance of that constant that is shared between all objects.
- If you define a **constant as a non-static member** variable, an exact copy of this constant will be made for every single object, which is usually pointless.

## Example:

If each object should have its own limits specific to itself, then these constants should not be declared static.

099

However, if the class has limits that are valid for all class objects, then these constants should be declared static.

| Object-Oriented Programming                                                                                                    |                             |  |  |  |  |
|----------------------------------------------------------------------------------------------------|-----------------------------|--|--|--|--|
| Static constant data members (contd):                                                                                             |                             |  |  |  |  |
| Example:                                                                                                    |                             |  |  |  |  |
| <pre>class Point { // Declaration of the Point Class with low-limits</pre>                                                        |                             |  |  |  |  |
| <pre>public:     // Static constants</pre>                                                                                        | See Example e04_15.cpp      |  |  |  |  |
| <pre>// Statte constants // Lower Limits of x and y coordinates for all objects</pre>                                             |                             |  |  |  |  |
| <pre>static inline const int MIN_x{}; // Same for all objects of Point</pre>                                                      |                             |  |  |  |  |
| <pre>static inline const int MIN_y{}; // Same ;</pre>                                                                             | for all objects of Point    |  |  |  |  |
|                                                                                                    |                             |  |  |  |  |
| The keywords static, inline, and const may appear                                                                                 | in any order you like.      |  |  |  |  |
| Unlike regular member variables, there is no harm in making constants public because class users can read but cannot modify them. |                             |  |  |  |  |
| It is common to define public constants containing boundary values.                                                               |                             |  |  |  |  |
| Class users can read these values outside of the classes directly using the class name and the scope resolution operator ::       |                             |  |  |  |  |
| Examples:                                                                                                    |                             |  |  |  |  |
| if (input_x < (Point::MIN_x) // makes a decision using the limit                                                                  |                             |  |  |  |  |
| <pre>// Define an object using the limits Point point1 {Point::MIN_x, Point::MIN_y}; // m_x = MIN_x, m_y = MIN_y</pre>            |                             |  |  |  |  |
| http://akademi.itu.edu.tr/en/buzluca                                                                                              | 12 - 2024 Feza BUZLUCA 4.40 |  |  |  |  |

| Object-Oriented Programming                                                                                                    |                            |  |  |  |  |  |
|----------------------------------------------------------------------------------------------------|----------------------------|--|--|--|--|--|
| Static Class Members (contd)<br>Static methods (member functions):                                                                                                    |                            |  |  |  |  |  |
| A public static method can be called even if no class objects have been created.                                                                                                    |                            |  |  |  |  |  |
| It can also be invoked from outside the class.                                                                                                    |                            |  |  |  |  |  |
| A static method can operate on static member variables, regardless of whether any objects of the class have been defined.                                                                                                    |                            |  |  |  |  |  |
| For example, a static method can be used to initialize static data members before any objects have been created.                                                                                                    |                            |  |  |  |  |  |
| A static method is independent of any individual class object but can be invoked<br>by any class object if necessary.                                                                                                    |                            |  |  |  |  |  |
| For example, we can write a static initPointCounter method for the Point class to initialize the counter.                                                                                                    |                            |  |  |  |  |  |
| <pre>class Point {     while we have a set of the set of the set o</pre> | See Example e04_16.cpp     |  |  |  |  |  |
| <pre>public: See Example e04_16.cpp static void initPointCount(unsigned int);</pre>                                                                                                    |                            |  |  |  |  |  |
| <pre>static unsigned int getPointCount();</pre>                                                                                                    | A simple example:          |  |  |  |  |  |
| ;<br>}; Class name::static method                                                                                                    | See Example e04_17.cpp     |  |  |  |  |  |
| E. C.                                                                                                    |                            |  |  |  |  |  |
| <pre>Point::initPointCount(100); // Set counter to 100 if (Point::getPointCount &gt; 500){ // makes a decision using the counter</pre>                                                                                                    |                            |  |  |  |  |  |
| http://akademi.itu.edu.tr/en/buztuca                                                                                                    | 2 - 2024 Feza BUZLUCA 4.41 |  |  |  |  |  |

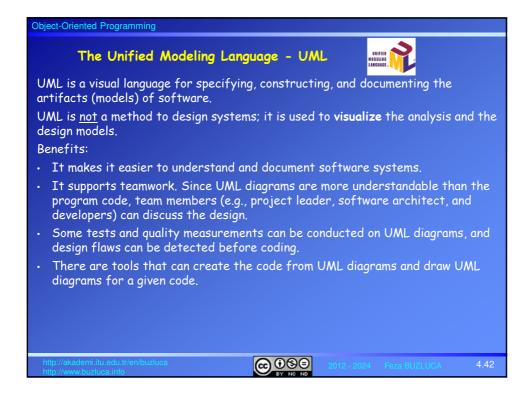

| Object-Oriented Programming                                                                                                    | License: https://creativecommons.org/licenses/by-nc-nd/4.0/ |  |  |  |  |
|----------------------------------------------------------------------------------------------------|-------------------------------------------------------------|--|--|--|--|
| The Unified Modeling Language – UML (contd)                                                                                           |                                                             |  |  |  |  |
| UML has evolved from the work of Grady Booch, James Rumbaugh, and Ivar<br>Jacobson (called three amigos) for object-oriented design.  |                                                             |  |  |  |  |
| It has been extended as a general-purpose, developmental modeling language to cover a wider variety of software engineering projects. |                                                             |  |  |  |  |
| The Object Management Group (OMG) adopted UML as a standard in 1997 and has managed it ever since.                                    |                                                             |  |  |  |  |
| https://www.uml.org/                                                                                                    |                                                             |  |  |  |  |
| In 2005, UML was also published by the International Organization for Standardization (ISO) as an approved ISO standard.              |                                                             |  |  |  |  |
| ISO/IEC 19505-1:2012<br>Information technology —Object Management Group Unified Modeling Language<br>(OMG UML)                        |                                                             |  |  |  |  |
| The latest version of UML is 2.5.1, published in December 2017.                                                                       |                                                             |  |  |  |  |
| You can get the specifications for the current version from the website of OMG.                                                       |                                                             |  |  |  |  |
| https://www.omg.org/spec/UML/                                                                                                    |                                                             |  |  |  |  |
|                                                                                                    |                                                             |  |  |  |  |
|                                                                                                    |                                                             |  |  |  |  |
| http://akademi.itu.edu.tr/en/buzluca<br>http://www.buzluca.info                                                                       | 2012 - 2024 Feza BUZLUCA 4.43                               |  |  |  |  |

| Object-Oriented Programming                                                                                                    |  |  |  |  |  |
|----------------------------------------------------------------------------------------------------|--|--|--|--|--|
| The Unified Modeling Language – UML (contd)                                                                                                    |  |  |  |  |  |
| There are different kinds of UML diagrams, which are used in various phases of a software development process.                                                                                          |  |  |  |  |  |
| In the latest version of UML, there are 14 diagram types.                                                                                                    |  |  |  |  |  |
| There are two main categories: <b>structure diagrams</b> and <b>behavior (interaction)</b> diagrams.                                                                                                    |  |  |  |  |  |
| • Structure diagrams show the static structure of the objects in a system.                                                                                                    |  |  |  |  |  |
| In this course, we will draw class diagrams (a type of structure diagram) to present the (compile-time) structure of our programs.                                                                      |  |  |  |  |  |
| The <b>class diagram</b> displays the attributes and operations of each class and the relationships between them.                                                                                       |  |  |  |  |  |
| • <b>Behavior diagrams</b> illustrate the elements of a system that are dependent on time. We can see how the components of the system relate to each other dynamically during its execution (runtime). |  |  |  |  |  |
| In this course, we will draw <b>sequence diagrams</b> and <b>communication diagrams</b> to present how objects in our program interact in runtime.                                                      |  |  |  |  |  |
| As we cover various concepts in the course, we will see how they are represented using UML diagrams.                                                                                                    |  |  |  |  |  |
| http://akademi.itu.edu.tr/en/buzluca<br>http://www.buzluca.info 2012 - 2024 Feza BUZLUCA 4.44                                                                                                    |  |  |  |  |  |

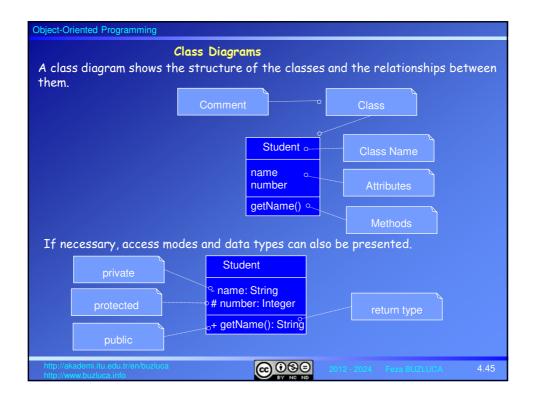

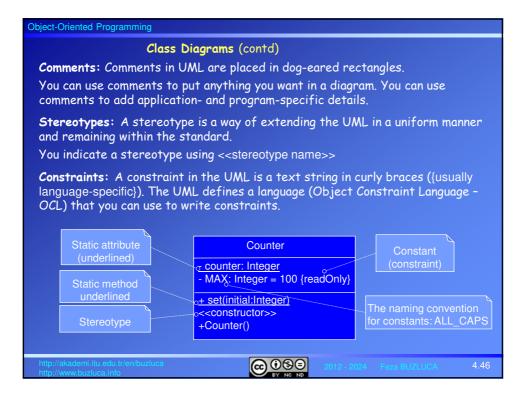

| Object-Oriented Programming                                                                                            |                                                                                            |  |             |              |      |
|----------------------------------------------------------------------------------------------------|--------------------------------------------------------------------------------------------|--|-------------|--------------|------|
| Example: The Point Class                                                                                               |                                                                                            |  |             |              |      |
|                                                                                                    | Point                                                                                      |  |             |              |      |
|                                                                                                    | - MIN_x: Integer = 0<br>- m_x: Integer = MIN_x<br>- <u>s point count: Integer = 0</u><br>: |  |             |              |      |
|                                                                                                    | <pre>+ Point(Integer, Integer) + distanceFromZero(): double</pre>                          |  |             |              |      |
| Since the primary purpose of UML is to demonstrate design, the details of data and methods are not crucial.            |                                                                                            |  |             |              |      |
| Sometimes, we only show attributes without their types and the methods without their parameters.                       |                                                                                            |  |             |              |      |
| In the following chapters, we will use UML diagrams to represent static and dynamic relations between classes/objects. |                                                                                            |  |             |              |      |
|                                                                                                    |                                                                                            |  |             |              |      |
|                                                                                                    | emi.itu.edu.tr/en/buzluca<br>buzluca.info                                                  |  | 2012 - 2024 | Feza BUZLUCA | 4.47 |